Министерство образования и науки Российской Федерации Сибирский федеральный университет

**В. К. Дмитриенко, Е. В. Борисова, С. П. Шулепина**

# **ЗООЛОГИЯ БЕСПОЗВОНОЧНЫХ**

Лабораторный практикум

Красноярск СФУ 2016

Р е ц е н з е н т ы: Е. Н. Пальникова, профессор кафедры экологии и защиты леса СибГТУ, доктор сельскохозяйственных наук;

О. П. Горлова, доцент кафедры почвоведения и агрохимии КрасГАУ, кандидат биологических наук, доцент

### **Дмитриенко, В. К.**

Д536 Зоология беспозвоночных : лабораторный практикум / В. К. Дмитриенко, Е. В. Борисова, С. П. Шулепина. – Красноярск : Сиб. федер. ун-т, 2016. – 156 с.

ISBN 978-5-7638-3499-4

Приведены правила техники безопасности при работе в зоологической лаборатории, основы применения латинского языка, ознакомительные материалы о работе с современными микроскопами, краткий обзор теории и описание лабораторных работ по изучению морфологии и анатомии основных таксономических групп беспозвоночных животных, обобщающие задания, контрольные вопросы по темам практикума, а также краткий словарь зоологических терминов и описание системы таксонов беспозвоночных животных.

Предназначен для студентов, обучающихся по направлению 06.03.01 «Биология».

#### **Электронный вариант издания см.: http://catalog.sfu-kras.ru**

**УДК 592(07) ББК 28.621я73** 

ISBN 978-5-7638-3499-4 © Сибирский федеральный университет, 2016

# **ВВЕДЕНИЕ**

Зоология беспозвоночных является одной из базовых дисциплин, где закладываются основы теоретических знаний и навыков исследовательской работы. Для эффективной подготовки высококвалифицированных биологов параллельно с теоретическим изучением большое внимание уделяется знакомству с отдельными животными объектами на практических занятиях. В практикуме дано руководство к подготовке и проведению лабораторных работ по дисциплине «Зоология беспозвоночных» в рамках цикла «Науки о биологическом многообразии». Оно направлено на формирование у студентов фундаментальных представлений о системе животного мира.

Учебный план практических занятий по зоологии беспозвоночных ориентирован на современную систему классификации животных. При выборе объема, формы и последовательности изложения информации авторы исходили из принципа, что практикум должен дополнять теоретический материал. Это объясняет разную степень детализации отдельных тем (от изложения общих принципов до исчерпывающей информации). В качестве объектов изучения использовались наиболее распространенные виды животных. Отдельное внимание уделено изучению видов, имеющих важное хозяйственное значение, в том числе паразитических животных.

Основная цель проведения лабораторных работ – получение базовых знаний о разнообразии зоологических объектов, углубление и закрепление знаний, полученных на лекциях, выработка навыков самостоятельной исследовательской работы.

Задачи, реализуемые в ходе выполнения лабораторного практикума:

● изучить морфологические и анатомические особенности строения животных разных систематических групп;

● овладеть навыками сравнительного анализа внешнего и внутреннего строения животных;

● освоить методы препарирования животных, исследования организмов;

● приобрести умение изготовления микропрепаратов, выполнения рисунков животных;

● научиться анализировать и правильно оформлять полученные результаты;

● выработать у будущих специалистов широкий кругозор.

Содержание лабораторных работ направлено на формирование знаний о разнообразии, строении и функциях животных разных систематических групп, целостного представления о животном мире, взаимосвязи строения организма со средой обитания.

Объем каждой темы рассчитан на двухчасовые занятия. По завершении отдельных тем предлагается представить в виде таблиц данные по сравнительной морфологии и анатомии рассмотренных животных.

Организационная часть практикума включает основные правила техники безопасности при работе в зоологической лаборатории.

В качестве объектов изучения используются коллекционные демонстрационные материалы, фиксированные и живые объекты. Изучение животных проводится с использованием современного оптического оборудования. Световой микроскоп универсального применения *Primo Star* применяется для исследования временных и постоянных препаратов протист, губок, книдарий, червей (лабораторные работы 1–10). Наряду с новейшими разработками используются и традиционные оптические приборы. Микроскоп стереоскопический МБС-10 применяется для изучения стрекающих, червей, моллюсков, ракообразных, паукообразных, насекомых, иглокожих (лабораторные работы 7–20).

Для приобретения некоторых навыков в употреблении латинских наименований в пособии приведены основные правила произношения букв и буквосочетаний.

Предполагается, что данное пособие будет активно использоваться студентами при проведении самостоятельной работы, подготовке к разным формам контроля знаний и в других видах учебной деятельности по курсу зоологии беспозвоночных.

В пособии приведен глоссарий (словарь), охватывающий большинство ускоспециализированных зоологических терминов, используемых в рамках данного курса.

Форма проведения и содержание лабораторных занятий регламентируется программой дисциплины «Зоология» (блок «Зоология беспозвоночных», модули 1–4). Выполнение лабораторных работ предполагает регулярную самостоятельную подготовку и самотестирование студентов по темам дисциплины с использованием основной [1–8] и дополнительной [9–31] учебной литературы, лекционного материала [1], презентационных материалов [32], электронных и интернет-ресурсов [32–37], вопросов для самоконтроля, изложенных в пособии для самостоятельной работы студентов.

Лабораторные занятия включают следующие виды деятельности:

1. Тематическое тестирование (20 минут) – тестовые задания по темам каждого лабораторного занятия: проверка знаний терминологии, систематики, анатомии и морфологии изучаемых беспозвоночных животных, сравнение с ранее изученными объектами.

2. Обсуждение темы занятия, устный опрос теоретического материала, его обобщение (25 минут). Используются различные методы проведения опроса – индивидуальный ответ с места или у доски, беседа, дискуссия.

3. Изучение объектов, оформление рисунков в альбоме, заполнение обобщающей таблицы (45 минут).

Оформление работы производится в индивидуальном рабочем альбоме в течение занятия согласно требованиям, приведенным в практикуме. Работа представляется преподавателю на проверку. Полученные в соответствии с кредитно-рейтинговой системой баллы регистрируются на первой странице рабочего альбома каждого студента.

Лабораторные работы стимулируют самостоятельность студента, а предварительное ознакомление его с соответствующим теоретическим разделом обеспечивает более сознательное выполнение работ на предстоящих занятиях. Обобщать материал и давать сравнительную характеристику студент должен самостоятельно.

# **ТЕХНИКА БЕЗОПАСНОСТИ ПРИ РАБОТЕ В ЛАБОРАТОРИИ**

Находясь в лаборатории, необходимо выполнять следующие общие требования:

● запрещается входить в лабораторию в верхней одежде;

● работать в лаборатории допускается только в специальном халате;

● открывать окна в лаборатории можно только по разрешению преподавателя;

● в лабораторию запрещается приносить и употреблять напитки и продукты;

● не разрешается приносить в лабораторию хищных животных и жалящих насекомых;

● запрещается пользоваться открытым огнем.

При работе в лаборатории необходимо соблюдать меры предосторожности, придерживаясь следующих правил.

1. На каждом лабораторном занятии назначается дежурный из числа студентов, который отвечает за санитарное состояние лаборатории на время занятия.

2. При работе с оборудованием и оптическими приборами при обнаружении неисправности приборов, электропроводки или розеток нужно сообщить преподавателю. Запрещается самому производить ремонт неисправностей.

3. При изготовлении временных препаратов осторожно обращаться с режущими инструментами и стеклами. В случае нанесения порезов поставить в известность преподавателя для оказания медицинской помощи.

4. Запрещается выбрасывать сломанные предметные и покровные стекла в мусоросборник, осколки необходимо складывать в специальный контейнер.

5. Брать либо прикасаться к живым или фиксированным организмам можно только с разрешения преподавателя.

6. Для работы с фиксированными объектами использовать пинцет. При работе с препаратами соблюдать осторожность, чтобы брызги при сжимании тканей не попали в лицо и на руки. При попадании жидкостей на кожу немедленно смыть их обильной струей воды.

7. После окончания работы руки вымыть с мылом, а при работе с паразитическими червями – обработать спиртом.

8. По окончании работы сдать инструменты и препараты преподавателю. Микроскопы отключить от сети и накрыть чехлами. Навести порядок на рабочем месте, сдать дежурному.

# **ПРАВИЛА ОФОРМЛЕНИЯ ЛАБОРАТОРНОЙ РАБОТЫ**

Лабораторные работы оформляются в альбоме. Альбом сдается на проверку преподавателю после каждого занятия.

На первой странице альбома студент размещает таблицу для учета индивидуального рейтинга. В таблицу преподаватель заносит данные о количестве баллов, полученных студентом в ходе текущей работы по всем видам учебной деятельности, включая промежуточный контроль.

Таблица 1

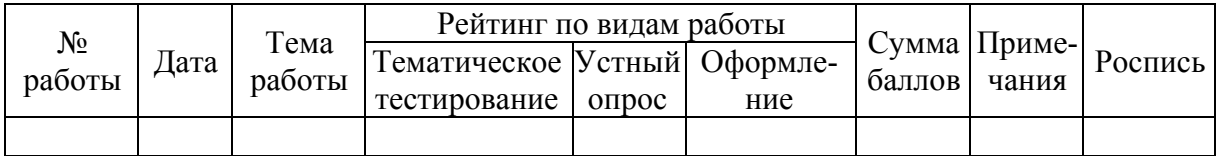

**Таблица учета индивидуального рейтинга**

Важной частью освоения и закрепления теоретического материала по дисциплине «Зоология беспозвоночных» является выполнение рисунков изучаемых объектов в альбомах. Следует помнить, что морфологический рисунок представляет собой рисунок схематичный. Степень схематизации выбирают в зависимости от целей конкретной лабораторной работы. Неумение рисовать не должно смущать студента, приступающего к выполнению лабораторной работы. Как показывает практика, способности правильно изображать объекты развиваются постепенно в процессе обучения.

Основными требованиями к выполнению рисунков являются:

● точность изображения – соблюдение пропорций объектов и элементов строения, правильное отражение местоположения отдельных структурных частей;

● соблюдение масштаба – размер рисунка должен соответствовать требуемой степени детализации изображения объекта;

● аккуратность – четкость линий рисунка и подписей к нему.

## *Требования к оформлению лабораторной работы*

● В верхней части альбомного листа указывают дату и тему занятия.

● Под названием темы приводят данные по систематическому положению объекта в латинском и русском вариантах.

● Рисунок располагают в средней части листа и выполняют карандашами. Если рисунков несколько и они невелики по размерам, возможно и иное их расположение. Следует избегать размещения рисунков с обеих сторон листа, лучше использовать новую страницу.

● В рисунке необходимо отразить детали строения объекта. Для их обозначения используют линии выноски без стрелок и арабские цифры. Номера признаков на рисунке располагают по часовой стрелке, последовательно: 1, 2, 3 и т. д. Рекомендуется проставлять номера признаков сначала карандашом, внимательно проверить, все ли детали строения отражены. Тогда в случае обнаружения неточностей можно будет скорректировать нумерацию и избежать ошибки. В каждой лабораторной работе нумерация рисунков начинается заново.

● Под рисунком размещают подпись, включающую порядковый номер (например: Рис. 1.) и лаконичное название рисунка с большой буквы. Название рисунка должно отражать его содержание, а не только название животного. Например: «Строение амебы», «Внешнее строение рака», «Внутреннее строение таракана», «Строение ротовых органов многоножки» и т. д. Ниже записывают все условные обозначения последовательно через запятую.

• Завершает работу заполнение итоговой сравнительной таблицы, содержание которой отражено в соответствующем задании практикума. Таблица может располагаться на оборотной стороне листа с рисунками.

# **ПРИМЕНЕНИЕ В ЛАБОРАТОРНОМ ПРАКТИКУМЕ ЛАТИНСКОГО ЯЗЫКА**

Латинский язык является универсальным языком для обозначения элементов строения организма, систематических названий животных

и таксономических категорий. Это позволяет применять единую терминологию на междисциплинарном и международном уровне. Огромное значение латыни для передачи информации и общения в профессиональной научной среде требует ознакомления с особенностями применения этого языка уже на первых этапах обучения специалиста. В процессе освоения дисциплины «Зоология беспозвоночных» особое внимание уделяется запоминанию студентами произношения и написания латинских терминов и систематических названий животных. Знание систематики и терминологии является обязательным условием для успешного прохождения всех этапов тематического, промежуточного и итогового контроля. Для систематизации знаний и удобства при самоподготовке в конце практикума приведен словарь основных зоологических терминов, в методических указаниях по самостоятельной работе дана система таксонов, принятая в курсе. Систематическое положение и названия животных, изучаемых в рамках лабораторного практикума, приводятся в начале каждой лабораторной работы.

При употреблении латинских названий необходимо придерживаться следующих правил написания и произношения, приведенных в таблице ниже.

Таблица 2

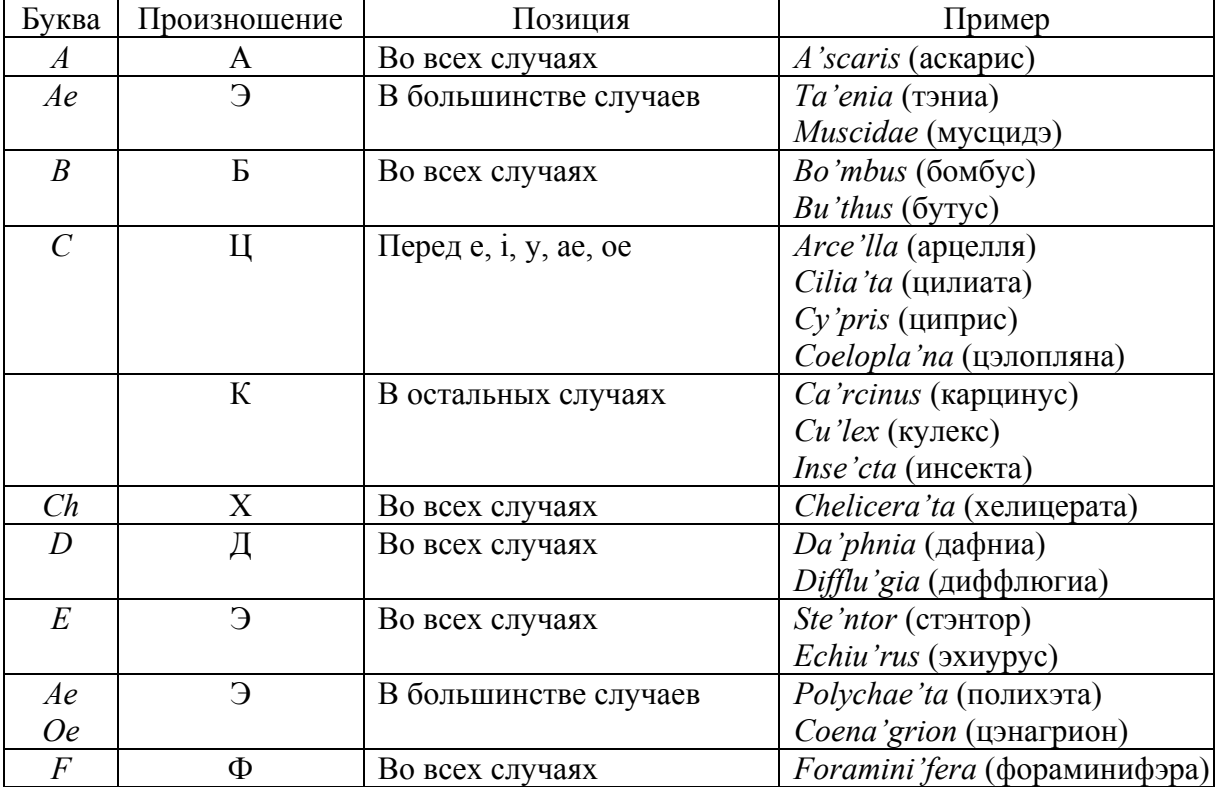

#### **Произношение латинских букв и их сочетаний\***

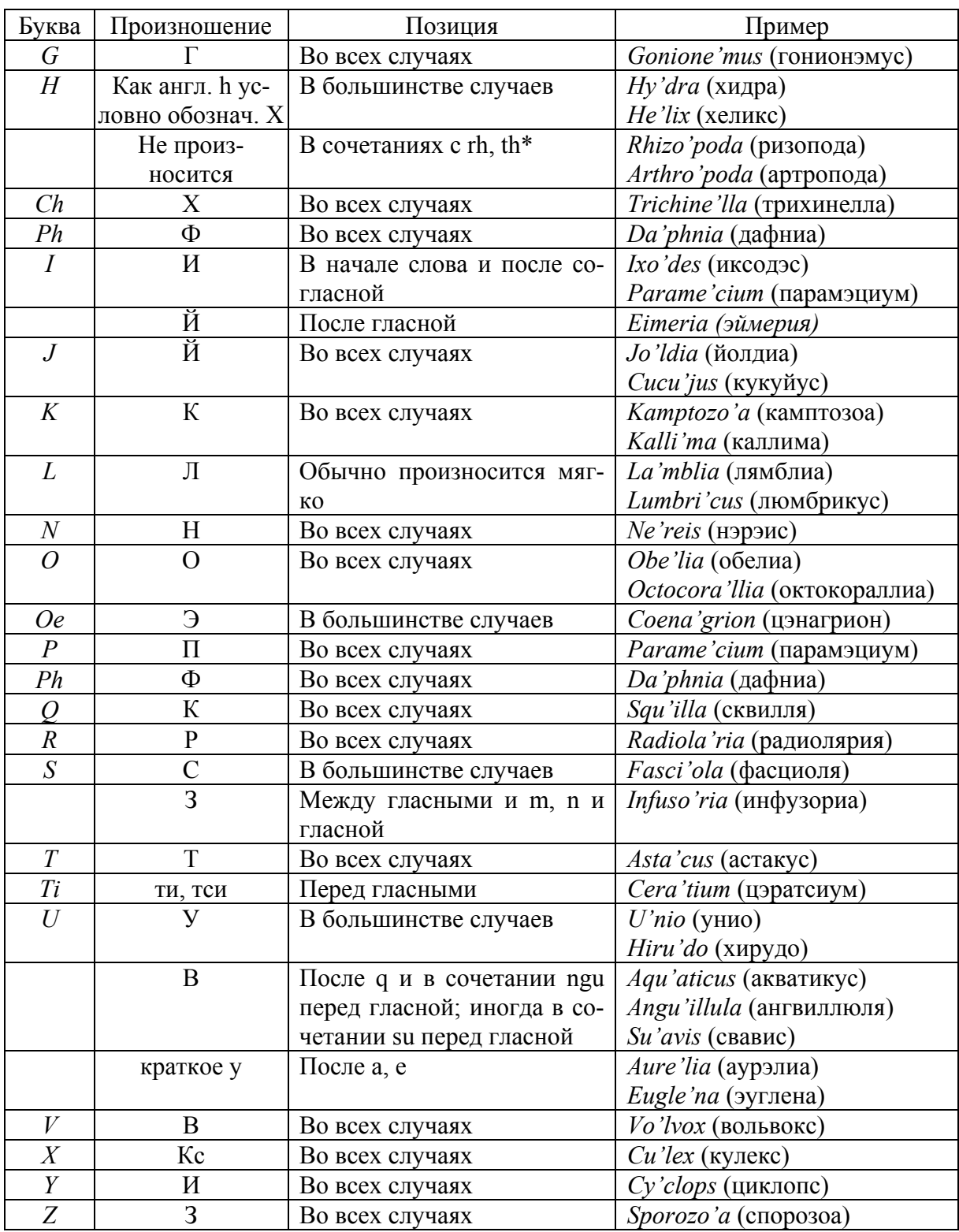

\* Таблица заимствована из учебного пособия: Фролова Е. Н., Щербина Т. В., Михина Т. Н. Практикум по зоологии беспозвоночных. М.: Просвещение, 1985. 231 с.

При произношении латинских названий ударение, как правило, не ставится на последнем слоге. В двусложных словах ударение падает на первый слог. Многосложные слова (более двух слогов) имеют ударение на *предпоследнем* слоге, если он *долог*; если предпоследний слог *краток*, ударение – на *третьем* от конца слоге. Например: sci-en-ti-a (знание) ударение падает на *третий* от конца слог, так как *второй* от конца слог – *открытый* перед гласным, следовательно, *краткий*; ma-gis-ter (учитель) – ударение падает на *второй* от конца слог, так как *закрытый*, следовательно, *долгий*. Обратите внимание: ударение падает на *второй* от конца *открытый* слог, если его гласный *долог от природы* (na-tu-ra) и ударение падает на *третий* от конца слог, если *второй* от конца *открытый* слог *краток от природы* (in-su-la).

## **Л а б о р а т о р н а я р а б о т а 1**

# **МИКРОСКОПИРОВАНИЕ ЗООЛОГИЧЕСКИХ ОБЪЕКТОВ**

**Цель работы:** освоить технику микроскопирования зоологических объектов.

#### **Задачи работы:**

1. Изучить строение микроскопов *Primo Star* и МБС-10.

2. Освоить технику изготовления и микроскопирования временных препаратов.

#### **Краткие теоретические сведения**

Микроскоп представляет собой оптико-механический прибор, позволяющий получать увеличенное изображение рассматриваемого предмета, размеры которого лежат за пределами разрешающей способности невооруженного глаза. В микроскопе можно выделить следующие части: оптическую систему, осветительное устройство и механическую систему.

Механическая часть состоит из *подставки*, *тубусодержателя*, *тубуса*, *предметного столика*, *револьвера*, *макро- и микромерных винтов*, служащих для наведения на резкость (рис. 1).

Осветительное устройство включает *трансформатор* (характерен не для всех микроскопов), *лампу*, *конденсор*, *диафрагму и матовые стекла*, предназначенные для направления света на препарат, установки оптимального освещения объекта и регулировки силы освещения. Осветитель

может быть встроенным либо размещается отдельно, при этом имеется *зеркало*, направляющее свет на препарат.

К оптической системе микроскопа принадлежат *объективы и окуляр*. Объектив дает сильно увеличенное, действительное, обратное изображение изучаемого объекта. Он состоит из системы линз, заключенных в металлическую оправу. Самая главная – наружная (*фронтальная*) линза, от фокусного расстояния которой зависит увеличение объектива. Обычно на револьвере находятся несколько объективов с различным увеличением. От увеличения объектива зависят еще две его характеристики: *рабочее расстояние*, т. е. расстояние от фронтальной линзы до плоскости препарата, и *площадь поля зрения*. Чем больше увеличение объектива, тем меньше его рабочее расстояние и уже поле зрения. Окуляр служит для рассмотрения изображения объекта, даваемого объективом, т. е. выполняет роль лупы. Он состоит из 2–3 линз и дает дополнительное увеличение объекта, значение которого указано на его оправе. Общее увеличение микроскопа складывается из произведения увеличения объектива и окуляра.

Отчетливость получаемого изображения определяется *разрешающей способностью микроскопа*, которая зависит от длины волны используемого света и *числовой апертуры* оптической системы микроскопа (ее значение указано на оправе объектива). Чем больше значение числовой апертуры, тем выше разрешающая способность. Повысить разрешающую способность микроскопа можно, увеличив показатель преломления среды, граничащей с линзой. Для этого между фронтальной линзой объектива и исследуемым объектом помещают каплю жидкости с высоким значением показателя преломления, например, воды (n = 1,3), глицерина (n = 1,4) или кедрового масла (n = 1,5). Для каждой указанной жидкости существуют специальные объективы, которые называются *иммерсионными*.

### **Задания на выполнение лабораторной работы**

**Задание 1.** Изучить строение светового микроскопа *Primo Star*.

*Ход работы*. Расчехлить микроскоп и рассмотреть детали его строения. Микроскоп *Primo Star* (рис. 1) представляет собой световой микроскоп универсального применения, который предназначен для исследования клеточных и тканевых культур, наблюдения за внутриклеточными процессами живых клеточных культур, взаимодействия между отдельными клетками, их подвижностью и ростом и т. д.

Модель *Primo Star* является микроскопом проходящего света, т. е. предназначен для изучения объектов, тело которых хотя бы частично пропускает световые лучи (тонкие пленочные культуры и прозрачные объекты).

## *Функциональные особенности микроскопа*

● Встроенное приемное устройство для наружного сетевого блока *3* и кабеля, предназначенного для фиксации сетевого блока на тубусодержателе в нерабочем состоянии микроскопа.

● Встроенный осветитель с галогенной лампой, включение и интенсивность освещения которой регулируется ручкой *6*, указывается индикаторами на боках тубусодержателя *4*.

• Револьвер 5 с 4 объективами 13 кратностью увеличения  $4\times$ ,  $10\times$ , 40× и 100×/ОН для работы в светлом, темном полях и по методу фазового контраста Ph 2 (40×/Ph 2), а также для иммерсионного применения  $(100 \times /0i)$ .

● Координатный предметный столик *14* с пружинным объектодержателем *15* и ручкой привода *9*, *10* для перемещения препарата.

● Бинокулярный тубус *5* с возможностью поворота для адаптации на межзрачковое расстояние и высоту окуляров.

● Макровинт *8* для грубой и микровинт *7* для точной настройки резкости изображения.

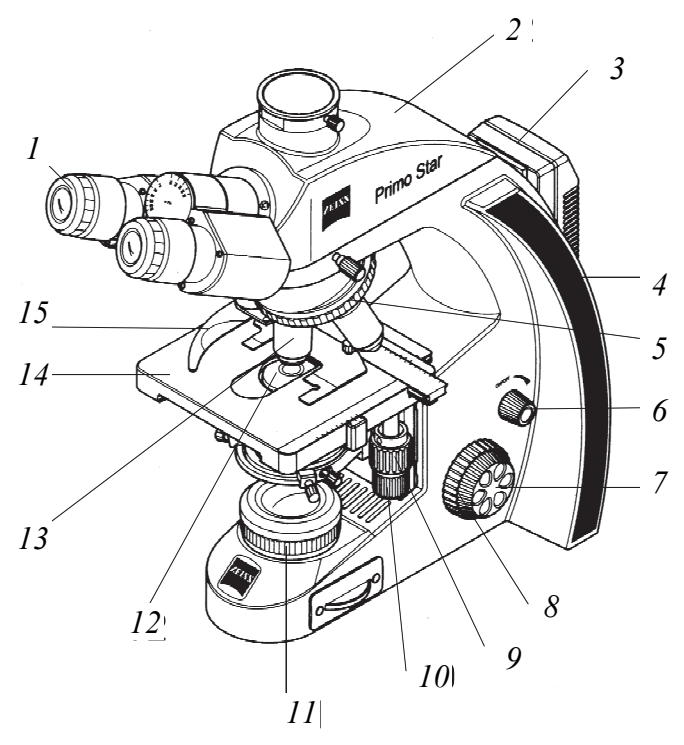

Рис. 1. Строение микроскопа *Primo Star* (Carl Zeiss, Germany, 2007): *1* – окуляр; *2* – тубус; *3* – сетевой блок; *4* – тубусодержатель; *5* – револьвер для объективов; *6* – ручка для включения-выключения и регулировки интенсивности освещения; *7* – микровинт для точной настройки; *8* – макровинт для грубой настройки; *9* – ручка для перемещения предметного столика в направлении вперед-назад; *10* – ручка для перемещения предметного столика в направлении вправо-влево; *11* – осветитель; *12* – конденсор; *13* – объектив; *14* – предметный столик; *15* – пружинный рычаг объектодержателя

## *Порядок работы с микроскопом со встроенным осветителем*

1. Расчехлить микроскоп и поставить в удобное для работы положение. С правой стороны должны находиться необходимые предметы (предметные и покровные стекла, реактивы, препаровальные иглы, альбом для зарисовок).

2. Установить объектив малого увеличения.

3. Положить препарат на предметный столик микроскопа, закрепив его рычагом объектодержателя. Отрегулировать положение препарата относительно объектива.

4. Движением макровинта, глядя сбоку на препарат, опустить объектив. Глядя в окуляр и вращая макровинт на себя, постепенно поднимать оптическую часть микроскопа, пока изучаемый объект не попадет в фокус. Неясное изображение сфокусировать микровинтом.

5. Вращением ручки регулятора освещения установить оптимальное освещение поля зрения.

6. Для работы с большим увеличением (10×, 40×, 100×**)** поставить объект или интересующую часть объекта в центр поля зрения, так как при большом увеличении площадь поля зрения сильно сокращается.

7. Поворотом револьвера до щелчка осторожно сменить объектив на больший.

8. Неясное изображение сфокусировать сначала макро-, а потом микровинтами.

9. Резкость изображения отрегулировать с помощью диафрагмы, расположенной под предметным столиком.

10. По окончании работы микроскоп снова перевести на малое увеличение и только после этого снять препарат с предметного столика.

11. При длительной работе необходимо периодически отключать осветитель для предотвращения его перегрева.

12. По окончании работы выключить осветитель, вставить сетевой блок в приемное устройство, надеть чехол.

**Задание 2.** Изучить строение стереоскопического микроскопа МБС-10.

*Ход работы*. Снять чехол и ознакомиться со строением микроскопа. Стереоскопический микроскоп МБС-10 (рис. 2) предназначен для наблюдения как пленочных и прозрачных объектов, так и объемных образцов, а также препарирования животных.

Наблюдение может производиться как при искусственном, так и при естественном освещении в проходящем и отраженном свете.

# *Функциональные особенности стереоскопического микроскопа*

● Внешнее осветительное устройство с галогенной лампой 12 В/20 Вт на подвижном осветителе с конденсором *13*, положение которого регулируется с помощью кронштейна *14*. Блок питания *10* включается с помощью тумблера *12*, интенсивность освещения регулируется винтом *11*.

● На стойке-держателе *1* микроскопа расположен зажимный винт, который всегда должен быть надежно затянут, поскольку закрепляет оптическую часть микроскопа.

● Корпус микроскопа *3* имеет два окуляра *2*, расстояние между которыми регулируется винтом *15*. Левый окуляр имеет самостоятельный механизм диоптрийной наводки *16*.

● Изменение межзрачкового расстояния осуществляется за счет поворота винта *15*. ВНИМАНИЕ: изменение межзрачкового расстояния путем сведения и разведения окулярных трубок вручную КАТЕГОРИЧЕСКИ ЗАПРЕЩАЕТСЯ, так как это может привести к поломке прибора.

● Установка нужного увеличения осуществляется вращением ручки барабана *5* до совмещения цифры кратности (0,6×, 1×, 2×, 4×, 7×) на рукоятке с отметкой на кольце до щелчка.

● Предметный столик *7* микроскопа имеет круглое окно, в которое устанавливается предметная пластинка для работы в отраженном свете *9* либо предметное стекло и зеркало для работы в проходящем свете. Одна сторона пластины окрашена в белый цвет и предназначена для наблюдения темных объектов, другая сторона – черная и предназначена для наблюдения светлых объектов. Объектодержатели *8* позволяют зафиксировать препарат.

• Фокусировка микроскопа на объект производится перемещением корпуса относительно столика микроскопа вращением макровинта *4*. ВНИМАНИЕ! Вращение рукояток макровинта во взаимно противоположных направлениях запрещается.

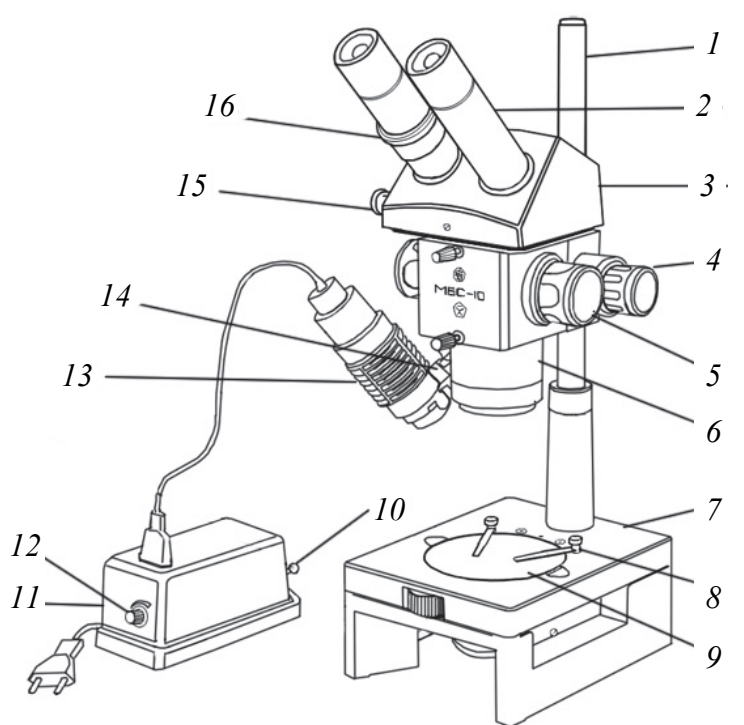

Рис. 2. Строение стереоскопического микроскопа МБС-10 (ПО Рубин, Россия, 2007): *1* – стойкадержатель; *2* – окуляры; *3* – корпус с бинокулярной насадкой; *4* – макровинт; *5* – ручка переключения увеличений объектива; *6* – объектив; 7 – предметный столик; *8* – объектодержатель; *9* – предметная пластина; *10* – тумблер включения блока питания; *11* – блок питания; *12* – ручка регулятора освещения; *13* – осветитель; *14* – кронштейн осветителя; *15* – винт для изменения межзрачкового расстояния окуляра; *16* – кольцо диоптрийной наводки

# *Порядок работы со стереоскопическим микроскопом с внешним осветителем*

1. Сфокусировать микроскоп на объекте, вращая рукоятки макровинтов.

2. Установить межзрачковое расстояние прибора в соответствии с базой глаз наблюдателя.

3. Выбрать положение осветителя, вращая его относительно объектива вместе с кронштейном и подбирая удобный угол наклона и добиваясь равномерного освещения объекта в правой и левой ветвях микроскопа. При работе на больших увеличениях можно лампу с патроном немного выдвинуть из корпуса осветителя для повышения освещенности объекта.

4. Диоптрийную наводку следует использовать после того, как микроскоп сфокусирован на объекте по правой ветви, которая не имеет таковой.

# *При работе с микроскопами следует соблюдать общие правила*

При загрязнении наружных линз окуляров и объективов в ходе работы следует протереть их мягкой чистой тряпочкой.

Категорически запрещается отвинчивать подвижные детали, развинчивать окуляры и объективы, а также грубо крутить микрометрический винт.

При обнаружении каких-либо неисправностей в работе микроскопа следует обратиться к преподавателю.

Световой микроскоп универсального применения *Primo Star* применяется для исследования временных и постоянных препаратов протист, губок, стрекающих, червей (лабораторные работы 1–10). Микроскоп стереоскопический МБС-10 применяется для изучения стрекающих, червей, моллюсков, ракообразных, паукообразных, насекомых, иглокожих (лабораторные работы 7–20).

**Задание 3.** Освоить методы приготовления временных препаратов зоологических объектов.

*Ход работы*. Нанесите пипеткой на сухое и чистое предметное стекло каплю воды с культурой любого простейшего. Накройте объект покровным стеклом. Покровное стекло берут большим и указательным пальцами руки, касаясь лишь краев стекла. Один из свободных краев покровного стекла прикладывают к предметному стеклу и медленно опускают, прикрывая каплю и изучаемый объект.

Поставьте микроскоп на рабочий стол ручкой штатива к себе. Положите приготовленный препарат на предметный столик микроскопа. Закрепите препарат зажимом объектодержателя. Опустите (или поднимите) тубус вращением макровинта, изменяя расстояние между объективом и препаратом примерно до 1 см. Осветите поле зрения микроскопа. Откройте диафрагму до предела. Начните наблюдение на малом увеличении (объектив 4×, 10×). Глядя левым глазом в окуляр, правой рукой слегка переместите вверх микровинт, добиваясь ясного изображения объекта. Более